### *Introducing…* **FDRPASVM**

**A Solution for Non-disruptive Migration of z/VM and Linux on System z Disk Volumes** 

Michael MacIsaac INNOVATION Data Processing mmacisaac@fdrinnovation.com

March 11, 2014 SHARE Anaheim, CA Session 15356

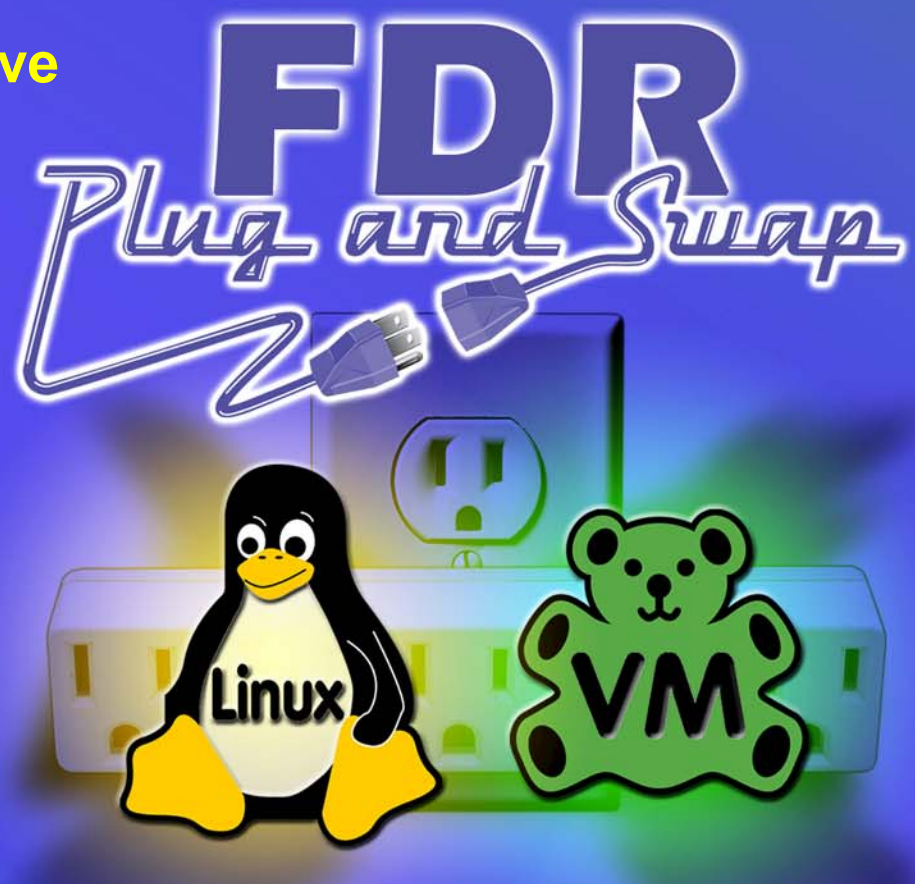

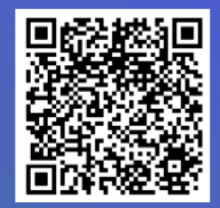

# **Agenda**

- Introductions
- Towards "continuous availability"
- FDRPASVM overview
- FDRPASVM detail
- Summary

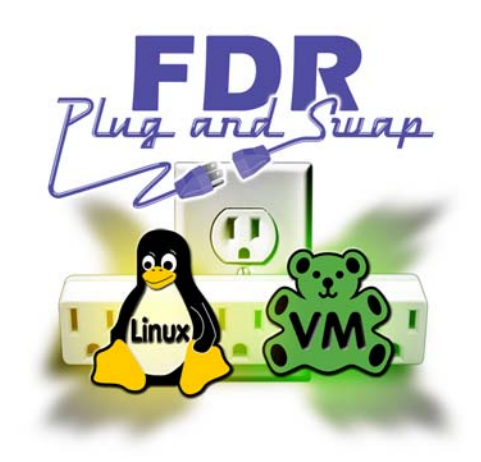

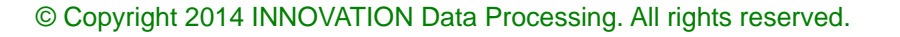

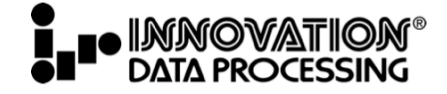

### **Introductions**

- Who am I?
	- Michael MacIsaac
	- Product Manager for z/VM and Linux
	- mmacisaac@fdrinnovation.com

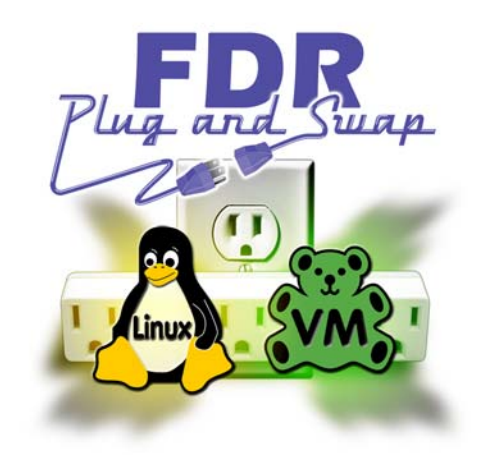

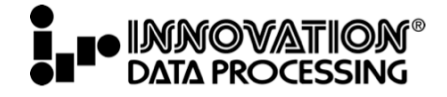

### **Towards Continuous Availability**

- Hierarchy of availability (lower to higher)
	- High Availability
	- Continuous Operations
	- Continuous Availability

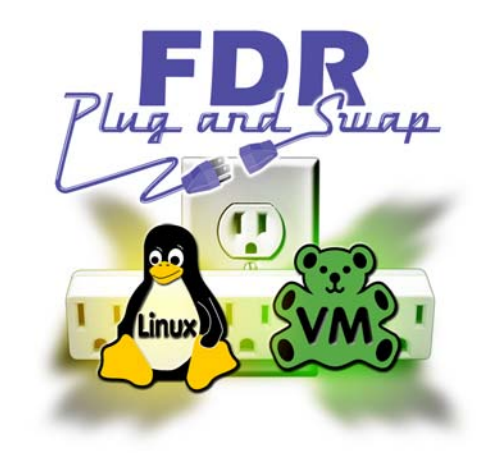

**Source**: "*High Availability Architectures For Linux on IBM System z*" Version 2, June 15, 2010 by Steve Wehr, Scott Loveland and Harriet Morril of IBM

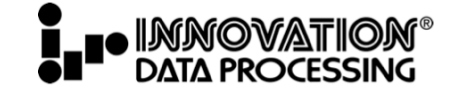

## **Towards Continuous Availability (cont'd)**

- High Availability (HA)
	- Provides service during defined periods, at agreed upon levels (SLAs)
		- RTO
		- RPO
	- Avoids **unplanned outages**
	- Employs failure detection, automatic recovery/failover, problem/change management, etc.
- Continuous Operations (CO)
	- Avoids **planned outages**
	- Employs non-disruptive hardware and software upgrades and configuration changes

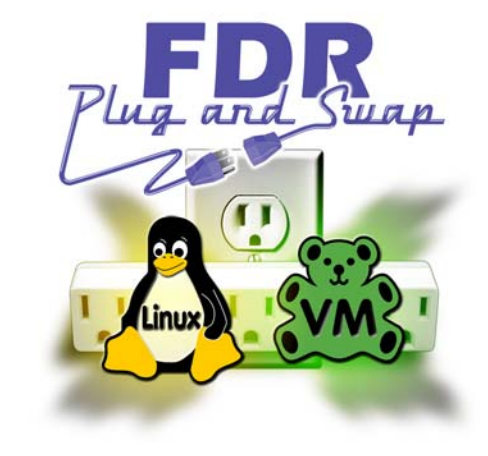

<sup>©</sup> Copyright 2014 INNOVATION Data Processing. All rights reserved.

## **Towards Continuous Availability (cont'd)**

- Continuous Availability (CA)
	- Delivers non-disruptive service to the end user, 24 hrs/day x 365 days/yr
	- No *planned* nor *unplanned* outages

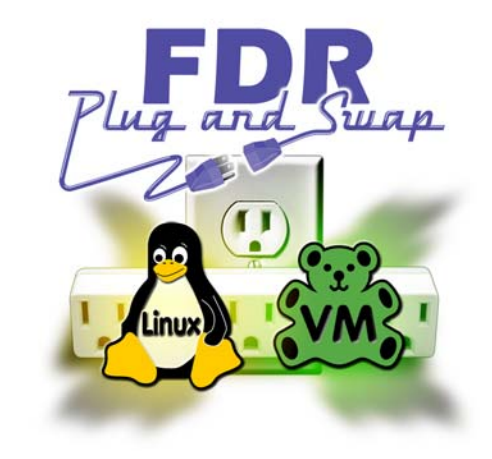

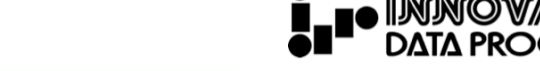

### **Towards Continuous Availability (cont'd)**

• Points of failure

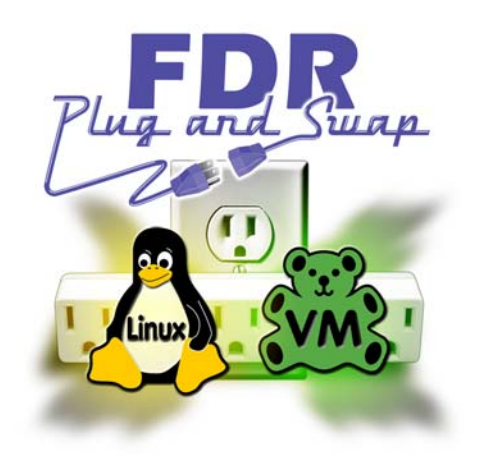

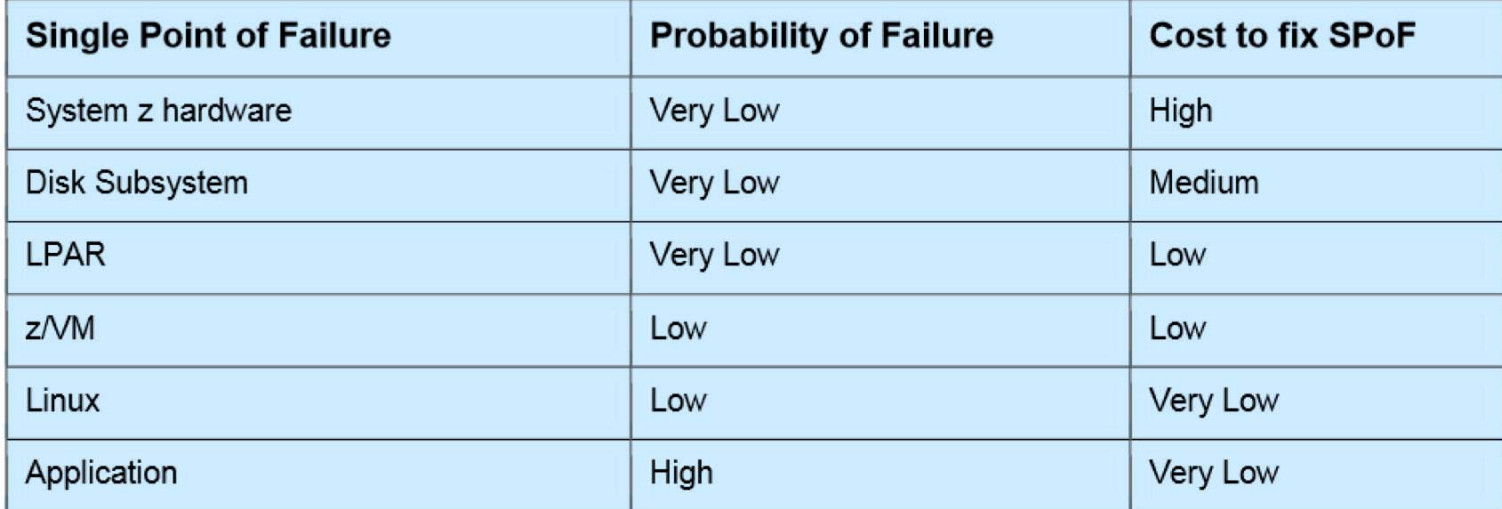

**Source**: "*High Availability Architectures For Linux on IBM System z*" Version 2, June 15, 2010 by Steve Wehr, Scott Loveland and Harriet Morril of IBM

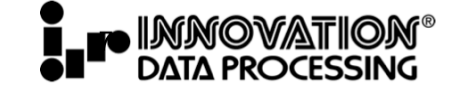

# **Tools in Your Toolbox**

- Good hardware with dynamic features
	- Mainframe, PR/SM, standby memory/CPUs, etc.
- z/VM V6.2+ with SSI and LGR
	- 2-4 member SSI cluster share and coordinate resources
	- LGR Move running Linux systems cross-LPAR or CEC
- Disk local mirroring and remote replication tools
- Dynamic z/VM and Linux features
	- Hot plugging memory, CPUs, file systems
- HA software
	- Oracle RAC, IBM WAS XD, IBM DB2 HADR, etc.
- Innovation FDRPAS for z/OS & FDRPASVM for z/VM

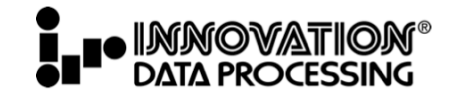

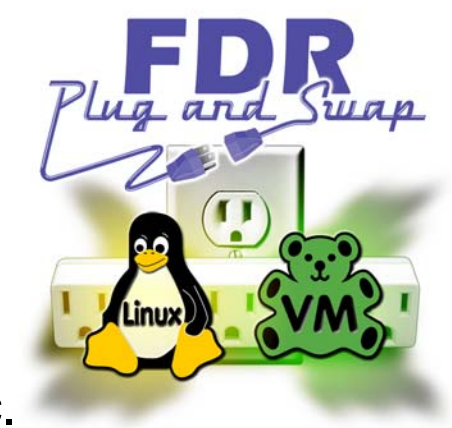

# **Agenda**

- Introductions
- Towards "continuous availability"
- **FDRPASVM Overview**
- **FDRPASVM Detail**
- Summary

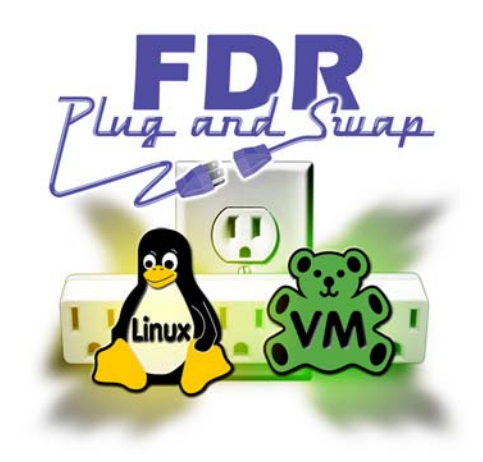

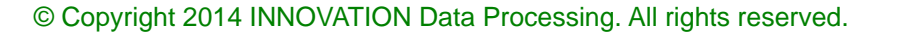

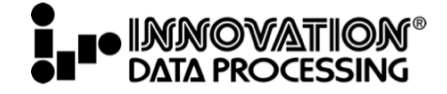

# **FDRPASVM Overview**

- Migrate DASD of running systems non-disruptively
	- Copies entire source volume(s) to target (s)
	- Then copies all changed tracks …
	- Swaps all I/O operations to use target volume(s)
- Beta tested at 4 sites in 2013
- GA in January 2014
- Supports z/VM 5.4, 6.2 and 6.3
- Move to a new DASD storage unit non-disruptively

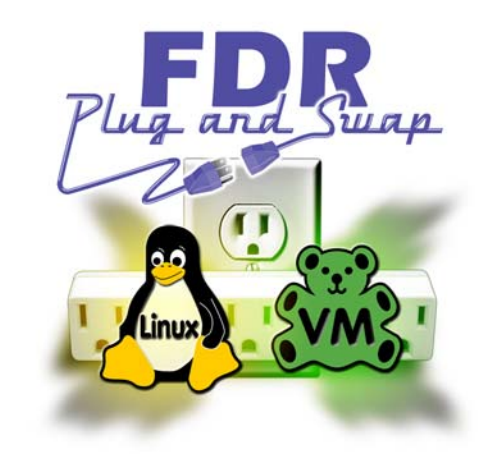

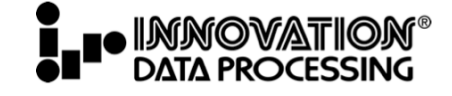

# **FDRPASVM Overview (cont'd)**

• FDRPASVM allows active volumes to be swapped by tracking updates made by guests

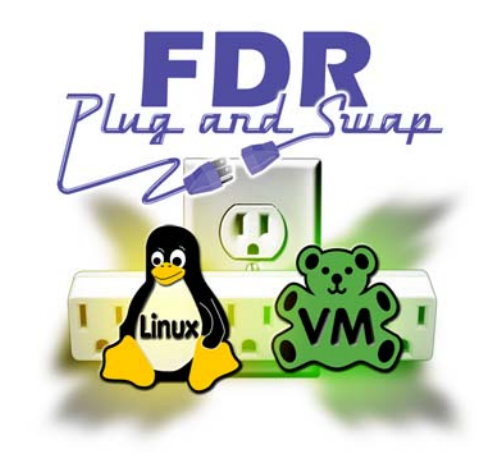

- FDRPASVM supports migration of
	- Minidisk volumes (PERM)
	- Full-pack and DEDICATEd volumes
	- Smaller to larger volumes (ex: 3390-9 to 3390-27)
- FDRPAS functions
	- SIMSWAP Simulate and validate copy and swap
	- SIMSWAPMON Simulate and validate monitoring updates
	- SWAPDUMP Create point-in-time copy of volume(s)
	- SWAP Copy and swap volume(s)

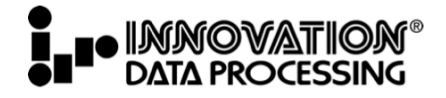

### **FDRPASVM Block Diagram**

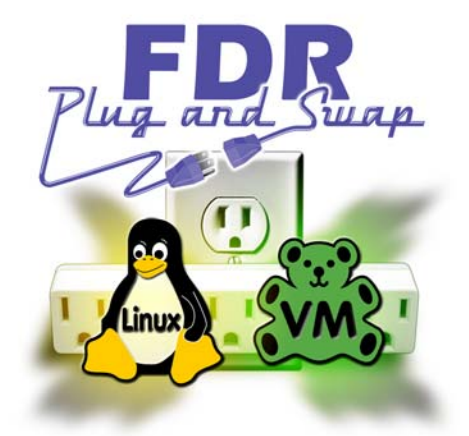

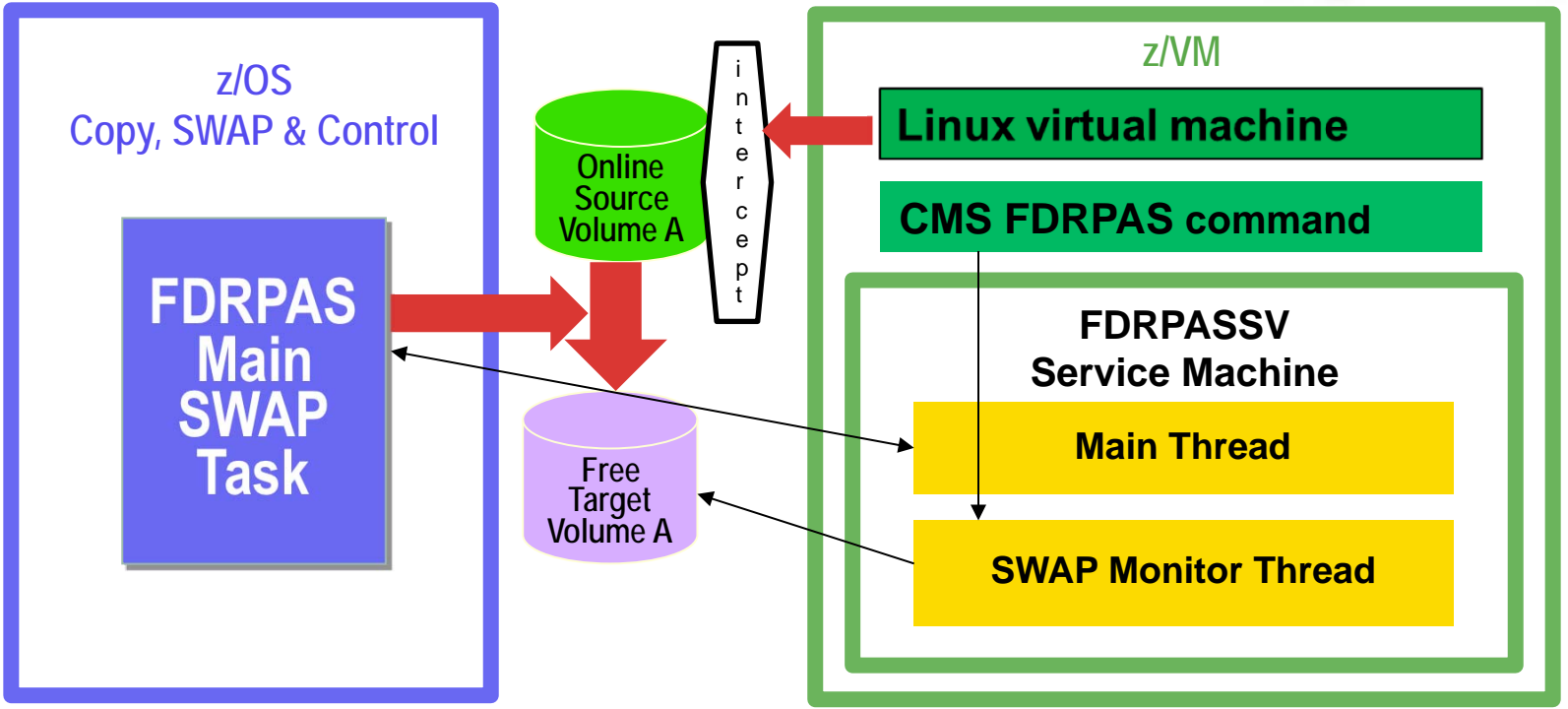

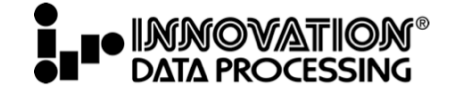

# **FDRPASVM Details**

- Example of swapping Linux on rdev 1887 to B887
- z/VM detail
	- Service machine (FDRPASSV) is running
	- Source volume is **online**
	- Target volume is online and **FREE**
	- Monitor target volume w/FDRPAS command • FDRPAS MONITOR TYPE SWAP <vdev-spec>
- z/OS detail
	- Source volume is **online**
	- Target volume is **offline**
	- Invoke FDRPAS command using JCL job or ISPF interface
- Start monitor on LPARs w/access to target volumes

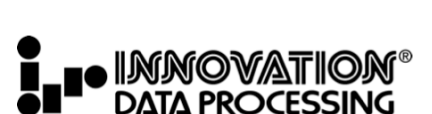

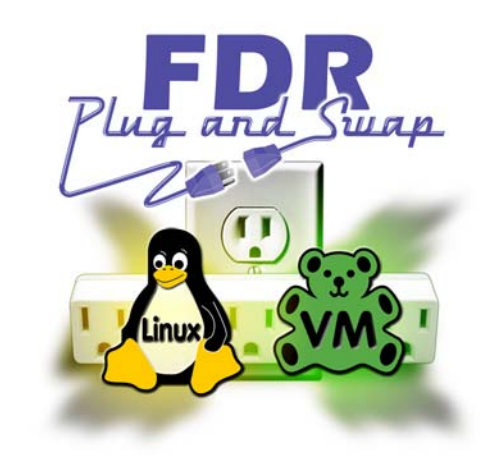

## **FDRPASVM on z/VM**

...

...

- Service machine (FDRPASSV) is running
	- Logon to FDRPASSV interactively

DIAGNOSE 104 ALREADY DEFINED

PASIUCSM020I WAITING FOR AN EVENT TO PROCESS

• Start FDRPASSV on AUTOLOG1 191 disk (mode F)

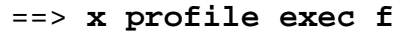

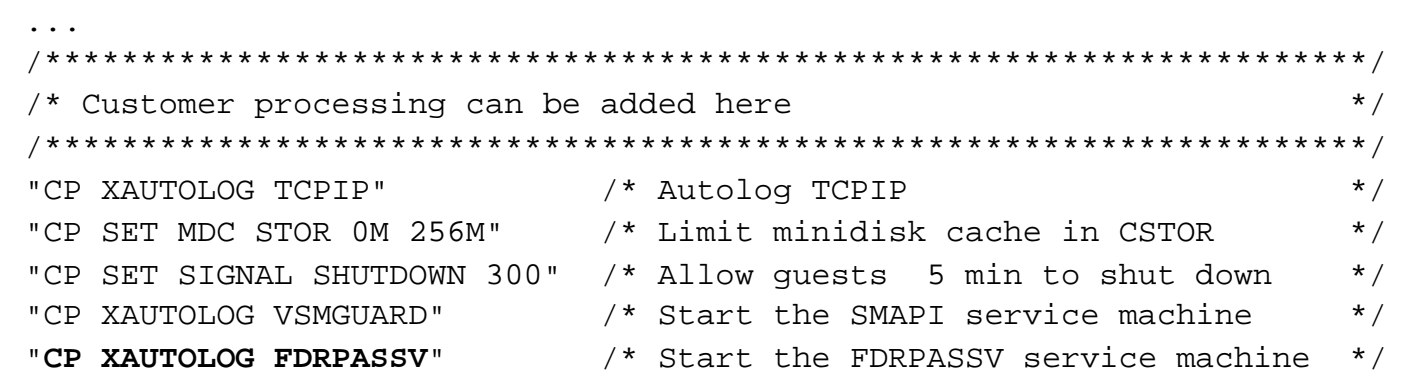

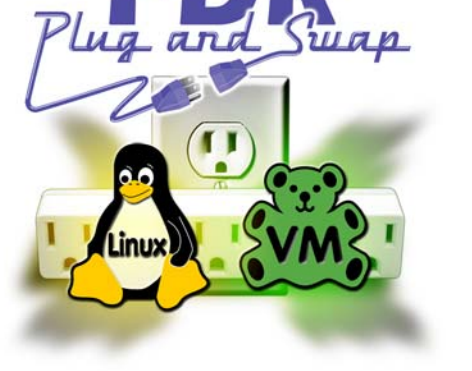

# **FDRPASVM on z/VM (cont'd)**

- Source volume is **online**
- Target volume is online and **FREE** 
	- Use CP QUERY <rdev> and DETACH commands:

==> **q 1887 b887**  DASD 1887 CP SYSTEM VM1887 2 DASD B887 CP SYSTEM VMB887 0 ==> **det b887 system**  DASD B887 DETACHED SYSTEM ==> **q 1887 b887**  DASD **1887 CP SYSTEM VM1887** 2 DASD **B887 VMB887** 

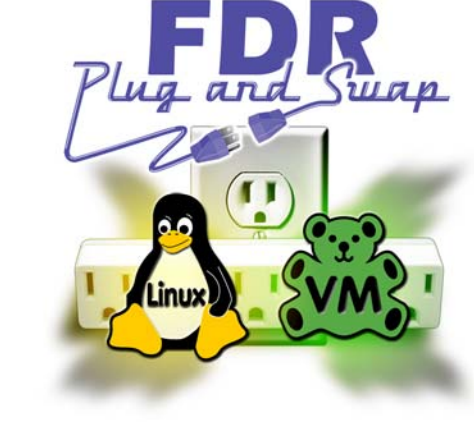

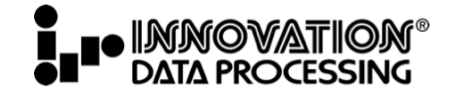

## **FDRPASVM on z/VM (cont'd)**

• Monitor target volume (e.g. from MAINT)

• Issue FDRPAS command for target volume:

• Access FDRPAS CMS command:

==> **fdrpas monitor type swap b887** 

 'EXEC VMLINK PASMAINT 691' 'SET LANG (ADD PAS USER'

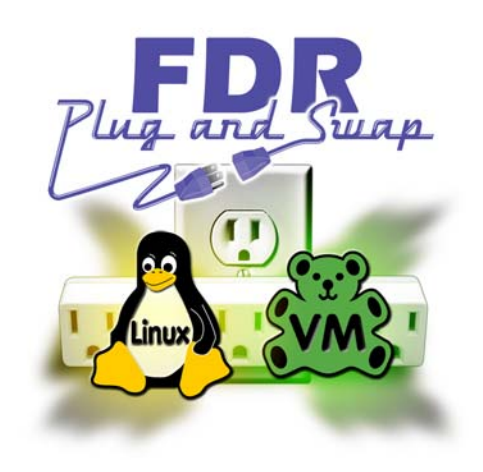

© Copyright 2014 INNOVATION Data Processing. All rights reserved.

REQUEST ACCEPTED

SEVERING IUCV CONNECTION

• Watch console on FDRPASSV

...

...

...

...

...

\* MSG FROM FDRPASSV: PASIUCSM009I 1 ELIGIBLE DEVICE(S) FOUND

PASMONVW080I DEVICE B887(B887) WAITING FOR SWAP INITIATION

### **FDRPASVM Block Diagram**

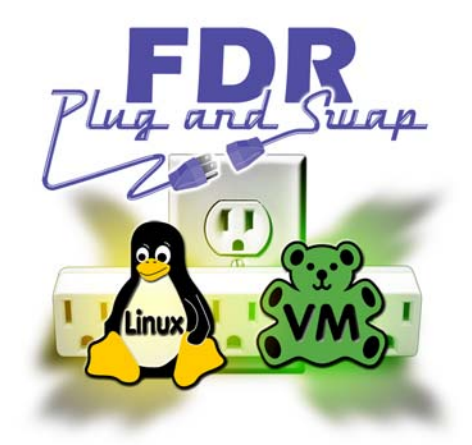

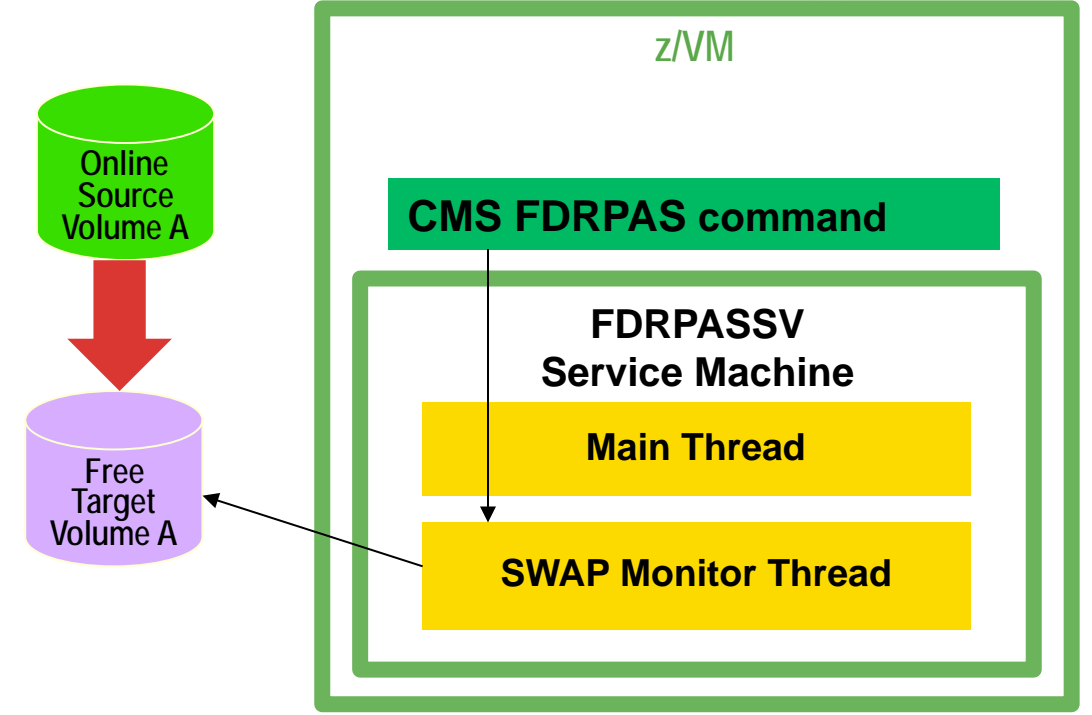

## **FDRPAS on z/OS**

• Source volume should be **online** 

### • Target volume is **offline**

#### • Use DISPLAY and VARY commands

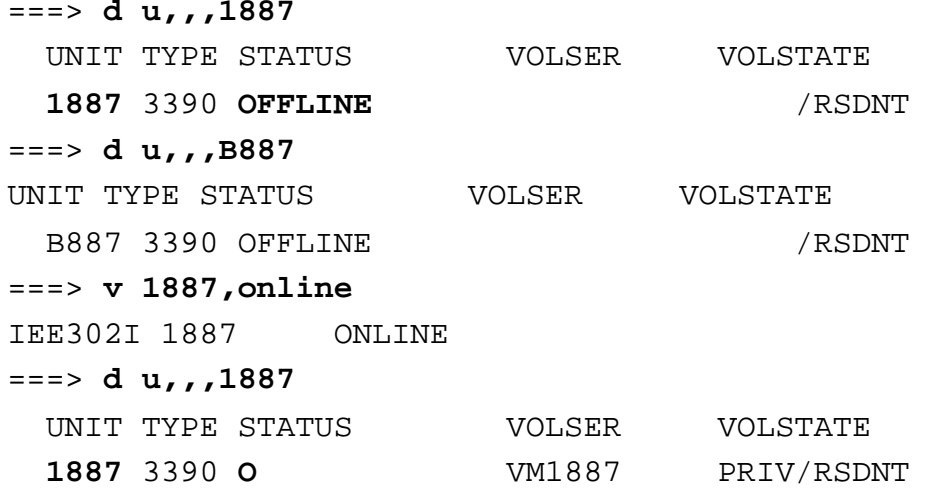

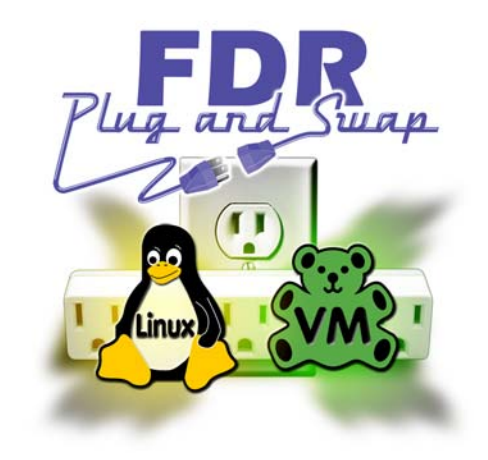

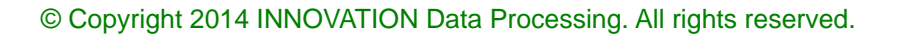

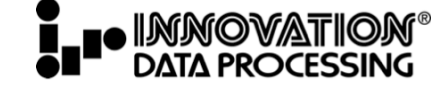

### **FDRPAS on z/OS (cont'd)**

- Invoke FDRPAS command in one of two ways
	- From a JCL job

```
===> submit//PASTEST1 JOB ('PR=YES'),'ME',CLASS=M, 
// NOTIFY=ME 
//* 
//********************************************************************* 
1/* FDRPAS
//********************************************************************* 
//* 
//PASB EXEC PASPROC 
//PAS.SYSIN DD * 
*SIMSWAP TYPE=FULL,LARGERSIZE=OK,MAXTASKS=4,NONRESPONDING=FAIL 
*SIMSWAPMON TYPE=FULL,LARGERSIZE=OK,MAXTASKS=4,NONRESPONDING=FAIL 
*SWAPDUMP TYPE=FULL,LARGERSIZE=OK,MAXTASKS=32,NONRESPONDING=FAIL 
 SWAP TYPE=FULL,LARGERSIZE=OK,MAXTASKS=32,NONRESPONDING=FAIL 
 MOUNT VOL=VM1887,SWAPUNIT=B887
```
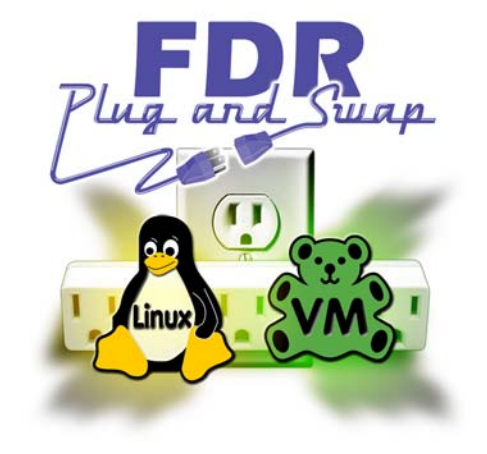

### **FDRPASVM Block Diagram**

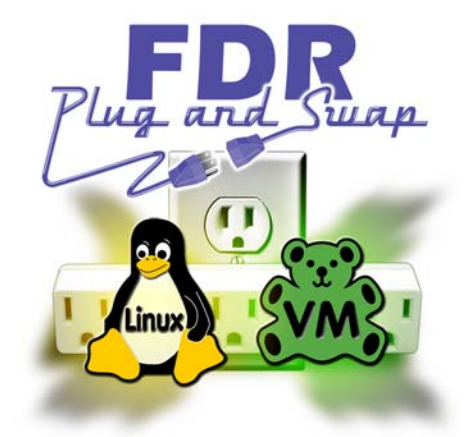

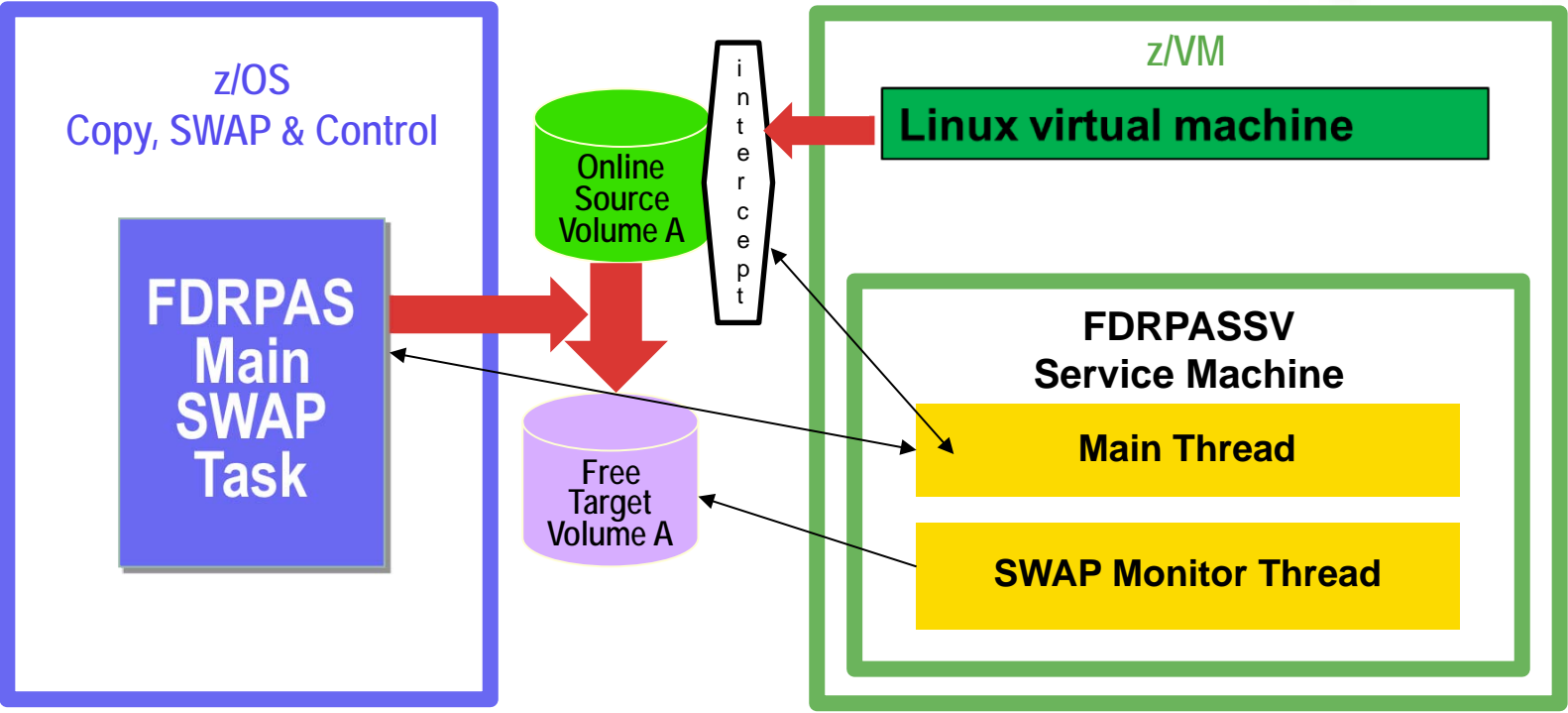

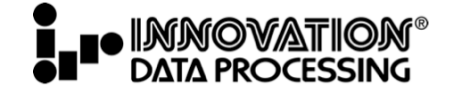

## **FDRPASVM Process**

- FDRPAS and FDRPASVM "plumbing"
	- z/VM "intercepts" installed to monitor source volume changes
	- z/OS main SWAP task copies source to target volume
	- FDRPASSV swap thread passes changes to z/OS main SWAP
	- z/OS main SWAP task recopies changed tracks
	- z/VM HYPERSWAP is issued when source and target are in sync
	- Target volume becomes the source volume transparently
	- FDRPASSV intercepts are removed

© Copyright 2014 INNOVATION Data Processing. All rights reserved.

21

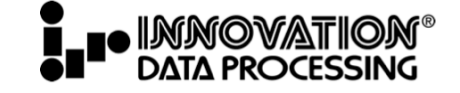

### **FDRPAS Output**

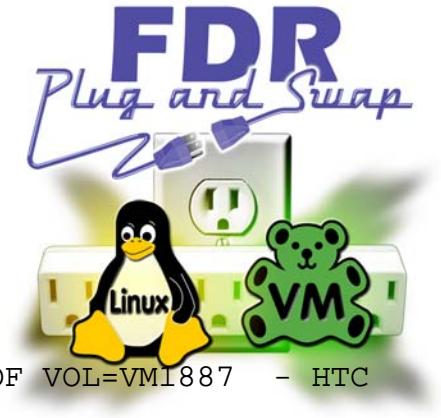

#### • JCL output

FDR233 CPUB (SERIAL# 02E2062818) ACKNOWLEDGES THE SWAP OF VOL=VM1887 - HTC 2107900 TO HTC 2107900

FDR233 VMLAB63B (SERIAL# 04E2062818) ACKNOWLEDGES THE SWAP OF VOL=VM1887 AND HA S JOINED IN SWAP OF **UNIT=1887 TO B887** 

...

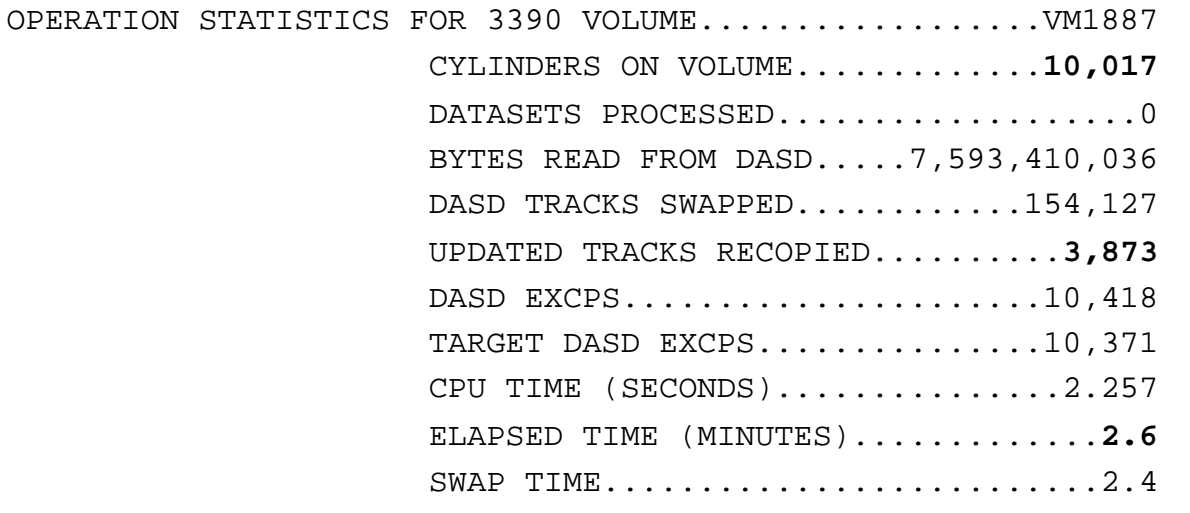

FDR SUCCESSFULLY COMPLETED

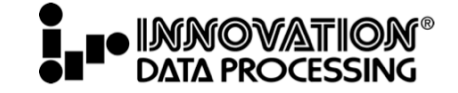

### **FDRPASVM Output (cont'd)**

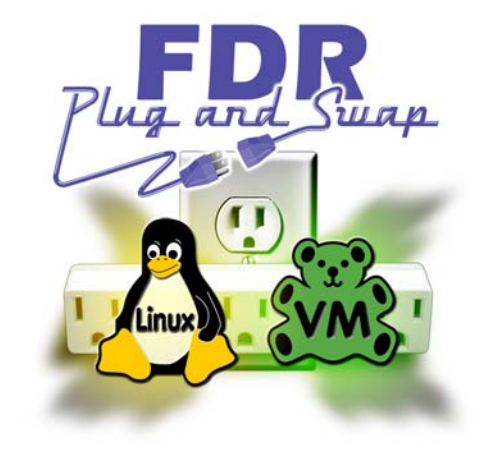

- Back on MAINT on z/VM
	- Messages from FDRPASSV:

\* MSG FROM FDRPASSV: PASMONVT233I VMLAB63B (SERIAL# 04E2062818) ACKNOWLEDGES THE SWAP OF VOL=VM1887 AND HAS JOINED IN SWAP OF UNIT=1887 TO B887

\* MSG FROM FDRPASSV: PASMONVT241I FDRPAS SUCCESSFULLY COMPLETED SWAP OF VOL=VM1887 TO UNIT=B887

• Query source and target devices again:

==> **q 1887 B887** 

...

DASD 1887 **FDR3VM** 

DASD B887 CP SYSTEM **VM1887** 2

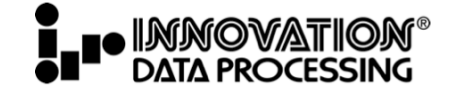

# **Agenda**

- Introductions
- Towards "continuous availability"
- FDRPASVM overview
- FDRPASVM detail
- **Summary**

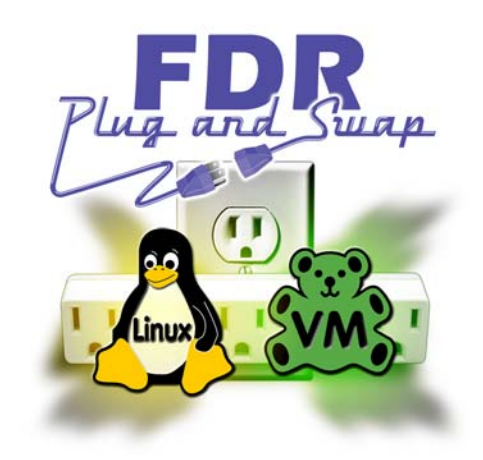

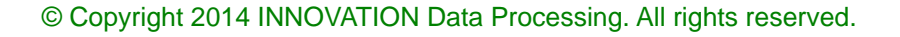

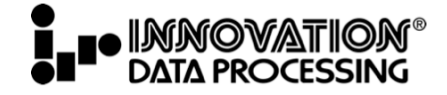

## **Summary**

- User testimonial
- Benefits
- Resources
- Q & A

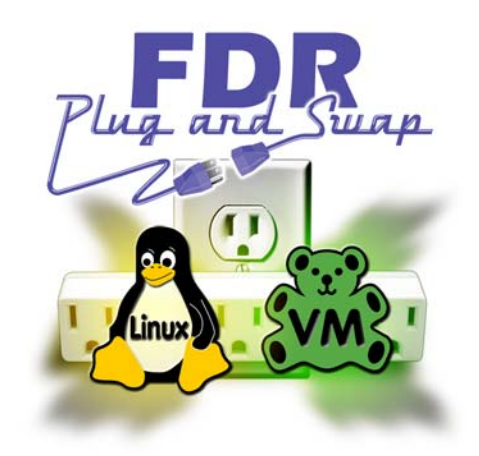

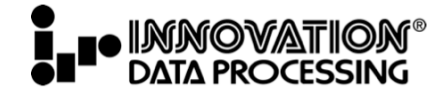

### **User Testimonial**

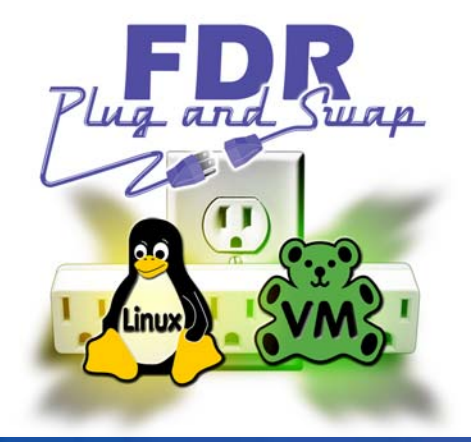

# **Non-Disruptive Migration**

"" The business units requirements that rely on Linux volumes have made it very difficult for us to schedule outages to move their systems. FDRPASVM now allows us to move them non disruptively like FDRPAS does for our z/OS volumes. "

A Large Financial Company

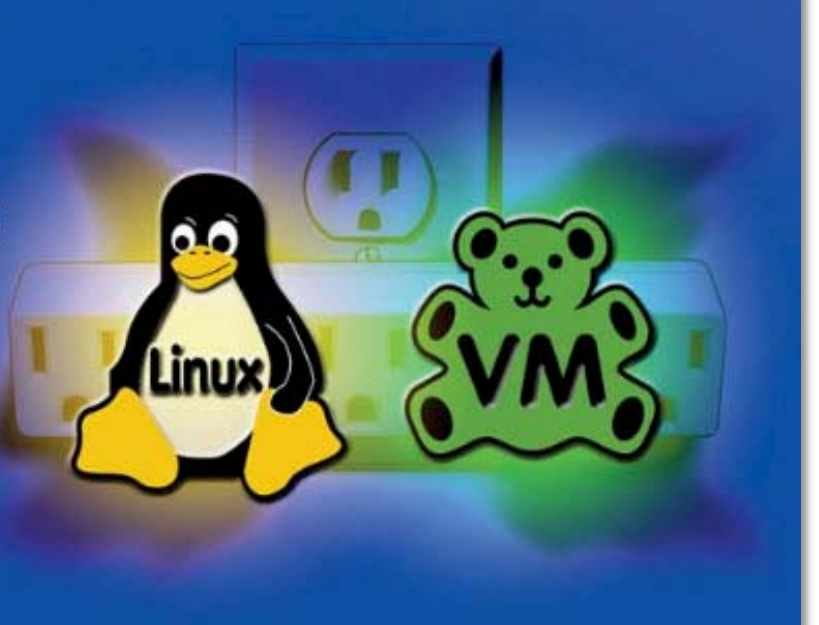

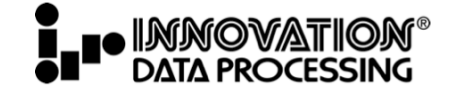

### **Benefits of FDRPASVM**

• FDRPAS for z/OS has a proven record of reliability

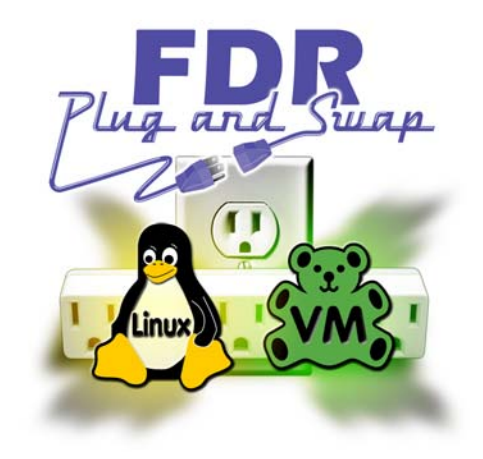

- Used in 1700+ data centers since 2001
- Supports concurrent processing of many volumes
- Don't have to bring z/VM\* or Linux systems down

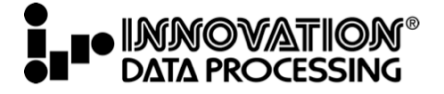

## **FDRPASVM Futures**

- Swapping smaller to larger volumes:
	- Volume allocation table to reflect all PERM space (2Q 14)
	- Today: reflects source volume allocation table
- CP-Owned volumes:
	- To be supported (2Q 14)

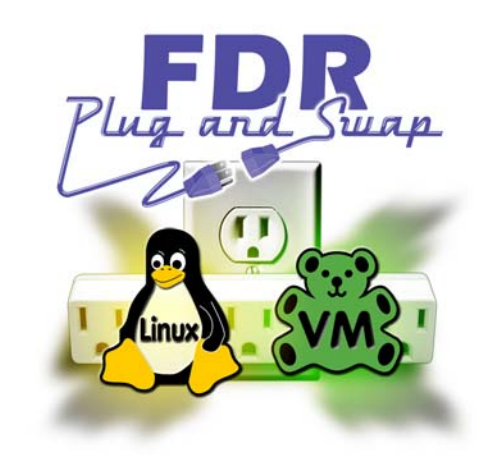

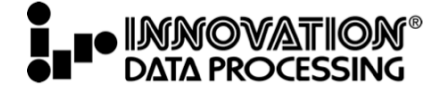

### **Resources**

- Manuals
	- FDRPASVM V5.4L80 User Manual http://www.fdr.com/FDRPASVMdoc.pdf
	- FDRPAS, FDRMOVE, and FDRERASE Manual

http://www.fdr.com/Manuals\_CurrentVersion/FDRPAS\_V54L80.pdf

• This presentation

http://www.fdr.com/FDRPASVM\_Share2014

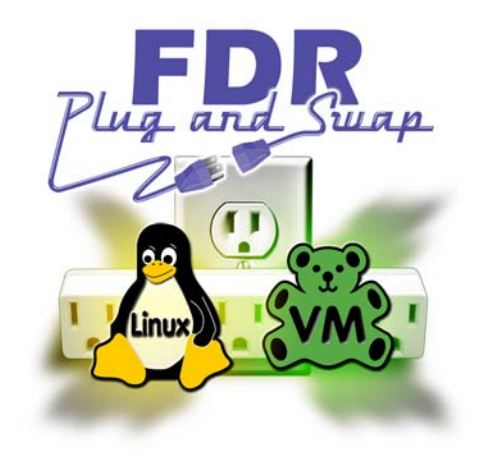

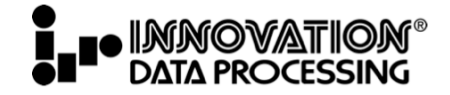

## **Resources (cont'd)**

• FDR demos

http://www.innovationdp.fdr.com/index.cfm?hptab=4# Click **View the FDRPAS product demo** 

• Risk-free Trial

http://www.innovationdp.fdr.com/riskfreetrial/form\_rft.cfm Choose "FDRPASVM product"

• My e-mail address

mmacisaac@fdrinnovation.com

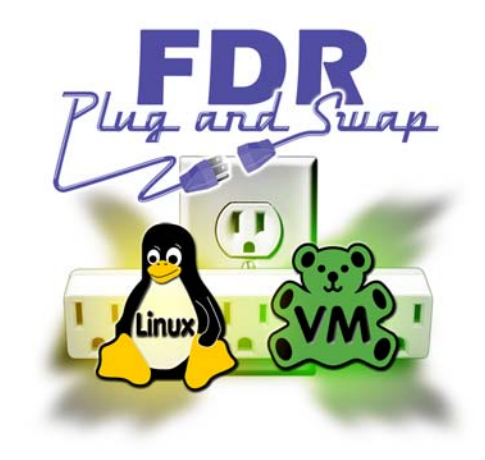

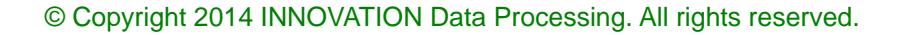

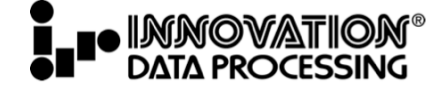

### **Thank You**

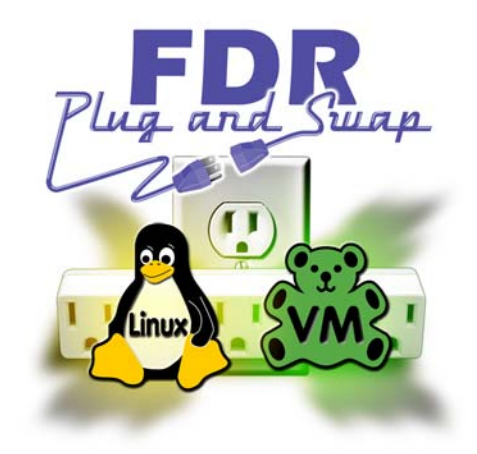

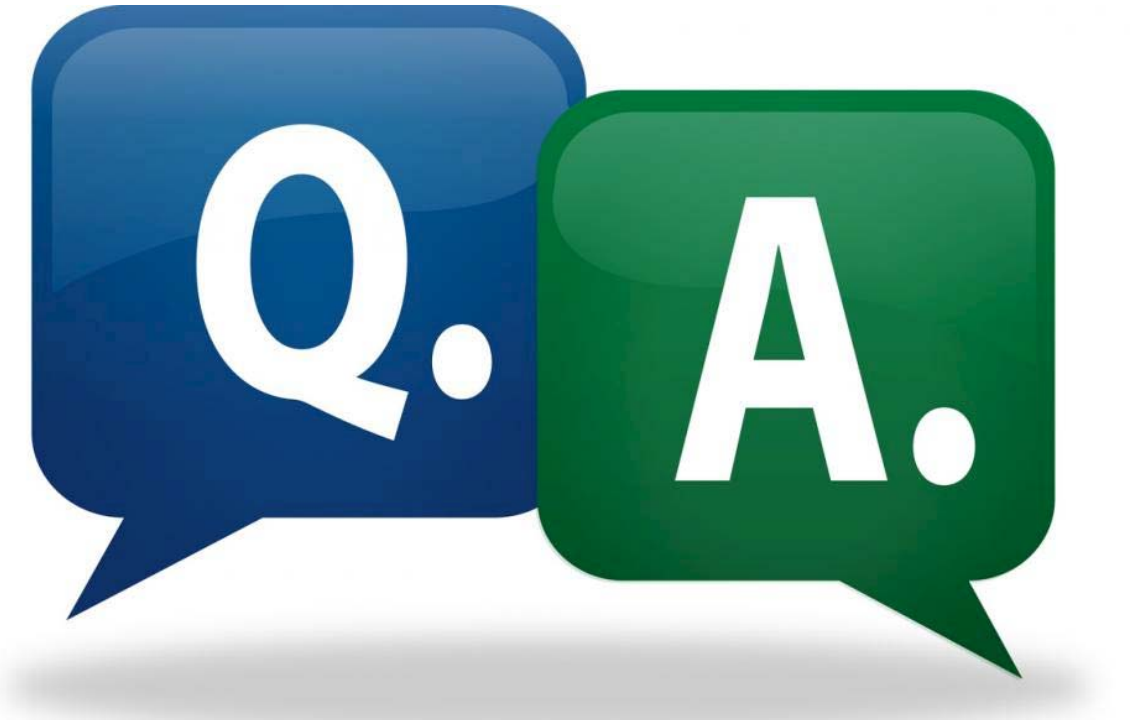

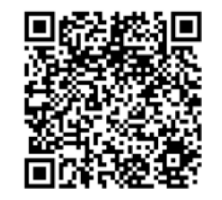

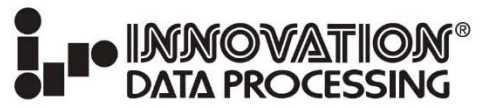

**CORPORATE HEADQUARTERS:** 275 Paterson Ave., Little Falls, NJ 07424 • (973) 890-7300 • Fax: (973) 890-7147<br>E-mail: support@fdrinnovation.com • sales@fdrinnovation.com • http://www.innovationdp.fdr.com

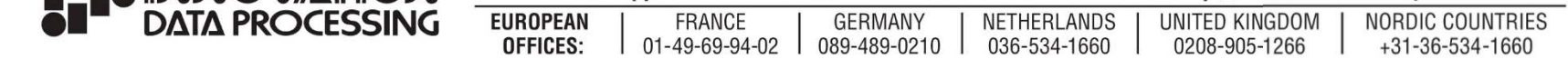